# **Natural Sciences Citations and References** (Author–Year and Numerical Schemes)

Patrick W. Daly

This paper describes package natbib version 6.5 from 1997/02/05

**It is intended for LATEX 2**ε (but does include a variant for  $E/FX$  2.09)

#### **Abstract**

Journals in the natural sciences tend to use the author–year style of literature citations, in contrast to the numerical style supported by LATEX and BIBTEX. A number of contributed packages exist to accommodate this citation mode, but each one is tailored to a limited number of BIBTEX style (.bst files. The reason is that each one reads in the author–year information in different formats for the \bibitem commands. In contrast, the natbib package supports not only the various author–year bibliography styles, but also those for standard numerical citations. In fact, it can also produce numerical citations even with an author–year bibliographic style, something that permits easy switching between the two citation modes. To this end, replacements for the standard LATEX. bst files are also provided.

It is possible to define the citation *style* (type of brackets and punctuation between citations) and even to associate it with the name of the bibliographic style so that it is automatically activated. Citation styles can be defined for local .bst files by means of a configuration file natbib.cfg.

It is compatible with the packages: index, showkeys, chapterbib, hyperref, and with the classes amsbook and amsart. It can also emulate the sorting and compressing functions of the cite package (with which it is otherwise incompatible).

The natbib package therefore acts as a single, flexible interface for most of the available bibliographic styles.

# **1 Introduction**

The first problem of using author–year literature citations with standard  $\mathbb{E}T$ <sub>EX</sub> is that the two forms of citations are not supported. These are:

textual: ... as shown by Jones et al.  $(1990)$ ... parenthetical: It has been shown (Jones et al., 1990) that . . .

There is only one \cite command to do both jobs.

A second problem is that the thebibliography environment for listing the references insists on including the *labels* in the list. These labels are normally the numbers, needed for referencing. In the author–year system, they are superfluous and should be left off. Thus, if one were to make up a bibliography with the author–year as label, as

```
\begin{thebibliography}{...}
\bibitem[Jones et al., 1990]{jon90}
Jones, P. K., . . .
\end{thebibliography}
```
then  $\cite\{jon90\}$  produces the parenthetical citation [Jones et al., 1990], but there is no way to get the textual citation. Furthermore, the citation text will also be included in the list of references.

The final problem is to find a BIBT<sub>EX</sub> bibliography style that will be suitable.

# **2 Previous Solutions**

This section may not be of interest to all users. To find out how to use natbib without reading about the historical background, go to Section 4.

Although the author–year citation mode is not supported by *standard* LATEX, there are a number of contributed packages that try to solve this problem. The various bibliographic styles (.bst files) that exist are usually tailored to be used with a particular LATEX package.

I have found a large number of .bst files on file servers that may act as indicators of the various systems available.

# **2.1 The natsci.bst Style**

What gave me my first inspiration was Stephen Gildea's natsci.bst for use with his agujgr.sty file. This showed me that the problem was solvable. However, Gildea's style formats \bibitem just as I illustrated above: with an optional label consisting of abbreviated authors and year. Thus only parenthetical citations can be accommodated. The list of references, however, is fixed up in his style files.

#### **2.2 The apalike.bst Style**

Oren Patashnik, the originator of BIBT<sub>E</sub>X and the standard . bst files, has also worked on an author–year style, called apalike.bst with a corresponding apalike.sty to support it. Again, only the parenthetical citation is provided. Except for the fact that his style works with version 0.99 of BIBT<sub>E</sub>X, its functionality is identical to that of the natsci files.

Patashnik does not like author–year citations. He makes this very clear in his BIBT<sub>EX</sub> manuals and in the header to apalike.bst. Nevertheless, one should respect his work in this area, simply because he should be the best expert on matters of BIBTEX. Thus apalike.bst could be the basis for other styles.

The form of the thebibliography entries in this system is

\bibitem[Jones et al., 1990]{jon90}...

the same as I illustrated earlier. This is the most minimal form that can be given. I name it the apalike variant, after Patashnik's apalike.bst and apalike.sty. However, there could be many independent .bst files that follow this line.

The bibliography style files belonging to this group include:

```
apalike, apalike2, cea, cell, jmb, phapalik, phppcf, phrmp
```
## **2.3 The newapa Style**

A major improvement has been achieved with newapa.bst and the accompanying newapa.sty files by Stephen N. Spencer and Young U. Ryu. Under their system, three separate items of information are included in the \bibitem label, to be used as required. These are: the full author list, the abbreviated list, and the year. This is accomplished by means of a \citeauthoryear command included in the label, as

\bibitem[\protect\citeauthoryear{Jones, Barker, and Williams} $\{Jones et al.\}$ {1990}] $\{ion90\}...$ 

Actually, this only illustrates the basic structure of \citeauthoryear; the newapa files go even further to replace some words and punctuation with commands. For example, the word 'and' above is really \betweenauthors, something that must be defined in the .sty file. Of course, \citeauthoryear is also defined in that file. A number of different \cite commands are available to print out the citation with complete author list, with the short list, with or without the date, the textual or parenthetical form.

Thus the  $\c{i}$  citeauthoryear entry in  $\b{b}$  is very flexible, permitting the style file to generate every citation form that one might want. It is used by a number of other styles, with corresponding .sty files. They all appear to have been inspired by newapa.bst, although they lack the extra punctuation commands.

Bibliographic style files belonging to the newapa group include

newapa, chicago, chicagoa, jas99, named

Note: the last of these, named.bst, uses \citeauthoryear in a slightly different manner, with only two arguments: the short list and year.

## **2.4 The Harvard Family**

The same effect is achieved by a different approach in the Harvard family of bibliographic styles. Here a substitute for \bibitem is used, as

```
\harvarditem[Jones et al.]{Jones, Baker, and
  Williams}{1990}{jon90}...
```
The accompanying interface package file is called harvard.sty and is written by Peter Williams and Thorsten Schnier. It defines \harvarditem as well as the citation commands  $\cite$ , for parenthentical, and  $\cite$  as for textual citations. The first citation uses the long author list, following ones the shorter list, if it has been given in the optional argument to \harvarditem.

Bibliography styles belonging to the Harvard family are

agsm, dcu, kluwer

This package has been updated for LAT<sub>E</sub>X 2<sub>ε</sub>, with many additions to add flexibility. The result is a powerful interface that should meet most citation needs. (It does not suppress repeated authors, though, as natbib does.)

## **2.5 The Astronomy Style**

Apparently realizing the limitations of his apalike system, Oren Patashnik went on to develop a 'true' apa bibliographic style, making use of the method already employed by an astronomy journal. This is actually very similar to the newapa label but with only the short list of authors:

```
\bibitem[\protect\astroncite{Jones et al.}{1990}]{jon90}
   ...
```
It requires the package file astron.sty or any other style that defines \astroncite appropriately.

Bibliographic styles belonging to the astronomy group are

```
apa, astron, bbs, cbe, humanbio, humannat, jtb
```
This is as good as the \citeauthoryear command, although not as flexible since the full list of authors is missing.

## **2.6 The authordate Style**

Finally, I have also found some packages making use of a label command called \citename in the form

```
\bibitem[\protect\citename{Jones et al., }1990]{jon90}
    ...
```
This is not a good system since the author list and date are not cleanly separated as individual arguments, and since the punctuation is included in the label text. It is better to keep the punctuation fully removed, as part of the definitions in the . sty file, for complete flexibility.

Bibliographic styles belonging to this group are

```
authordate1, authordate2, authordate3, authordate4, aaai-named
```
with accompanying style file authordate1-4.sty.

# **3 The natbib System**

The form of the \bibitem entry that I have used for all my bibliographic styles is only slightly more complicated than the minimal one, but allows a clean separation between authors and date:

```
\bibitem[Jones et al.(1990)]{jon90}...
or alternatively
\bibitem[Jones et al.(1990)Jones, Baker,
    and Williams]{jon90}...
```
(One weakness of the natbib format is that it fails if the author list itself contains parentheses! This may be fixed up if the author list is grouped in curly braces.)

I wanted to name the system something like 'natural sciences bibliography', intending it to be a variant of natsci.sty. Since that name was already taken, I resorted to the rather cryptic, and definitely ugly, natbib.

The natbib.sty package<sup>1</sup> supports not only my own \bibitem format, but also all the others described here, plus numerical citation modes. The additional questions of citation style (type of brackets, commas or semi-colons between citations) can be defined once and for all for each .bst file and need never be specified explicitly in the source

<sup>&</sup>lt;sup>1</sup>Formerly called a *style file* in the older LAT<sub>E</sub>X 2.09 terminology.

text. The use of \cite is the same for all citation styles, meaning that the additional features that might be available in the 'proper' .sty file will be missing. (This could be changed later.) The result is a single LATEX package to handle *all* the bibliographic styles in a uniform manner.

As of version 5.1 (1994 June 22), the source file contains coding for a LAT<sub>E</sub>X 2<sub>ε</sub> package file (the new standard) as well as that for an older LAT<sub>E</sub>X 2.09 style option file. The latter is extracted with the docstrip option 209.

#### **New to version 6.0**: (1995 Sep 29)

In previous versions, each .bst file was either numerical or author–year only. Applying the wrong mode led to grotesque results, and the mode could not always be selected automatically. With version 6.0, all the author–year bibliographic style files can also be used for numerical citations, by simply selecting the mode in one of the ways described in Sections 4.3 and 7. It is not possible to employ author-year citations with pure numerical. bst files, and never will be.

See Section 5 for more information.

# **4 Using this Package**

In this paper, I distinguish between the citation *mode* (author–year or numerical) and citation *style* (the type of punctuation used for citations). The citation style is something that is independent of the bibliography style and is not programmed in the .bst files.

## **4.1 Basic Citation Commands**

\citet The natbib package has two basic citation commands, \citet and \citep for *textual* \citep and *parenthetical* citations, respectively. There also exist the starred versions \citet\* and  $\c{either*$  that print the full author list, and not just the abbreviated one. All of these may take one or two optional arguments to add some text before and after the citation.

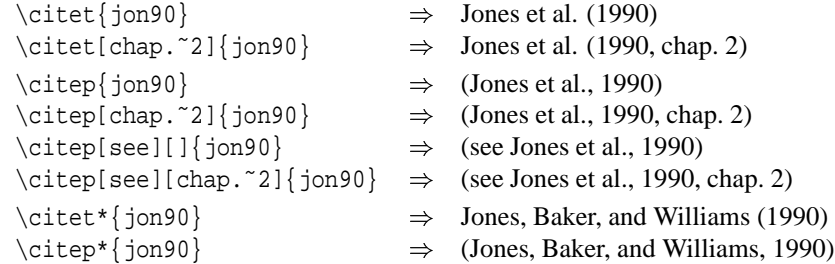

The starred versions can only list the full authors if the .bst file supports this feature; otherwise, the abbreviated list is printed.

In standard LATEX, the  $\c{$ i}te command can only take a single optional text for a note after the citation; here, a single optional text is a post-note, while two are the pre- and post-note. To have only a pre-note, it is necessary to provide an empty post-note text, as shown above.

Multiple citations may be made as usual, by including more than one citation key in the \cite command argument. If adjacent citations have the same author designation but different years, then the author names are not reprinted.

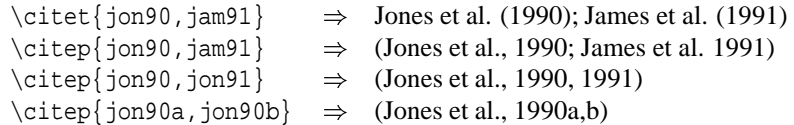

These examples are for author–year citation mode. In numerical mode, the results are different.

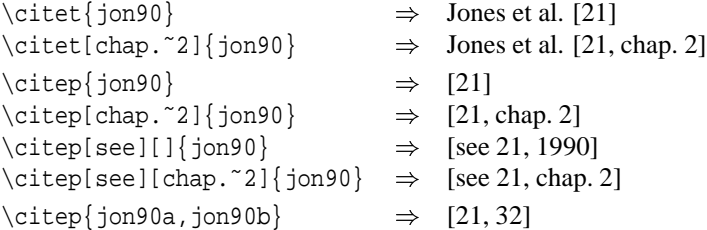

The authors can only be listed if the .bst file supports author–year citations. The standard .bst files, such as plain.bst are numerical only and transfer no author–year information to LATEX. In this case, \citet prints "**(author?)** [21]."

Do not use multiple citations with the  $\exists$  citet command in numerical mode!

\cite In the original versions of natbib, the traditional \cite command was used for both textual and parenthetical citations. The presence of an empty optional text in square brackets signaled parenthetical. This syntax has been retained for compatibility, but is no longer encouraged.

This means that  $\cite{}$  (without notes) is the same as  $\cite{}$  is author–year mode, whereas in numerical mode, it is the same as \citep. The starred version, as well as the one or two optional notes, may also be used.

## **4.2 Extended Citation Commands**

\citealt As an alternative form of citation, \citealt is the same as \citet but *without any parentheses*. Multiple references and the starred variant also exist.

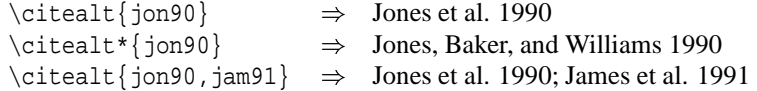

\citeyear \citefullauthor

\citeauthor In author–year schemes, it is sometimes desirable to be able to refer to the authors without the year, or vice versa. This is provided with three extra commands

> $\text{citeauthor}\$ ion90}  $\Rightarrow$  Jones et al.  $\lvert \text{citerullauthor} \rvert$   $\Rightarrow$  Jones, Baker, and Williams  $\text{citeyear} \; \text{ion90} \Rightarrow \; 1990$

If the full author information is missing, then \citefullauthor is the same as \citeauthor, printing only the abbreviated list. This also applies to the starred versions of \citet and \citep.

If the author or year information is missing (as is the case with the standard LATEX .bst files), these commands issue a warning.

As of version 6.0, these commands may also be used with numerical citations, provided an author–year .bst file is being employed.

The native natbib form of the \bibitem entry now also supports the full author list. Multiple citations are not allowed with these commands.

## **4.3 Selecting Citation Punctuation**

- \bibpunct The above examples have been printed with the default citation style. It is possible to change this, as well as to select numerical or author–year mode, by means of the \bibpunct command, which takes one optional and 6 mandatory arguments. The mandatory ones are:
	- 1. the opening bracket symbol, default  $=$  (
	- 2. the closing bracket symbol, default  $=$  )
	- 3. the punctuation between multiple citations, default  $=$ ;
	- 4. the letter 'n' for numerical style, or 's' for numerical superscript style, any other letter for author–year, default  $=$  author–year; note, it is not necessary to specify which author–year interface is being used, for all will be recognized;
	- 5. the punctuation that comes between the author names and the year (parenthetical case only), default  $=$ ,
	- 6. the punctuation that comes between years when common author lists are suppressed (default  $=$  .); if both authors and years are common, the citation is printed as '1994a,b', but if a space is wanted between the extra letters, then include the space in the argument, as  $\{7^{\circ}\}.$

The optional argument is the character preceding a post-note, default is a comma. The \bibpunct command must be issued in the preamble, that is, before \begin{document}.

(**Note:** in versions 5.4 or earlier, this declaration had to be given after the preamble!) Example 1, \bibpunct  $\{[\}]$ { $\}$ { $\}$ { $\}$ } changes the output of

\citep{jon90,jon91,jam92}

into [Jones et al. 1990; 1991, James et al. 1992]. Example 2, \bibpunct[;] $\{\\}\$ ,  $\{a\}$ {}{; } changes the output of

\citep[and references therein]{jon90}

into (Jones et al. 1990; and references therein).

\bibstyle@xxx Usually the citation style is determined by the journal for which one is writing, and is as much a part of the bibliography style as everything else. The natbib package allows punctuation definitions to be directly coupled to the \bibliographystyle command that must always be present when BIBT<sub>EX</sub> is used. It is this command that selects the .bst file; by adding such a coupling to natbib for every .bst file that one might want to use, it is not necessary to add \bibpunct explicitly in the document itself, unless of course one wishes to override the preset values.

> Such a coupling is achieved by defining a command \bibstyle@*bst*, where *bst* stands for the name of the .bst file. For example, the American Geophysical Union (AGU) demands in its publications that citations be made with square brackets and separated by semi-colons. I have an agu.bst file to accomplish most of the formatting, but such punctuations are not included in it. Instead, natbib has the definition

 $\newcommand{\biskyle@agu}{\biskyle@agu}$  { \bibpunct {[}{]}{; } {a}{, } {, ~}}

These style defining commands may contain more than just \bibpunct. Some numerical citation scheme require even more changes. For example, the journal Nature not only uses superscripted numbers for citations, it also prints the numbers in the list of references without the normal square brackets. To accommodate this, natbib contains the style definition

```
\newcommand{\bibstyle@nature}{\bibpunct{}{}{,}{s}{}{}}
     \gdef\NAT@biblabelnum##1{##1.}}
```
The redefined \NAT@biblabelnum command specifies how the reference numbers are to be formatted in the list of references itself. The redefinition must be made with  $\qquad$ not \def or \renewcommand.

The selected punctuation style and other redefinitions will not be in effect on the first LATEX run, for they are stored to the auxiliary file for the subsequent run.

The user may add more such definitions of his own, to accommodate those journals and .bst files that he has. He may either add them to his local copy of natbib.sty, or better put them into a file named natbib.cfg. This file will be read in if it exists, adding any local configurations. Thus such configurations can survive future updates of the package. (This is for  $\angle EFX2_{\epsilon}$  only.)

**Note:** with version 6.0, any explicit call to \bibpunct has priority over the predefined citation styles.

\citestyle A preprogrammed citation style is normally invoked by the command \bibliographystyle, as described above. However, it may be that one wants to apply a certain citation style to another bibliography style. This may be done with \citestyle, given *before* \begin{document}. For example, to use the plain bibliography style (for the list of references) with the Nature style of citations (superscripts),

```
\documentclass{article}
\usepackage{natbib}
.....
\citestyle{nature}
\begin{document}
\bibliographystyle{plain}
.....
```
**Note:** for versions 5.5 and later, all changes to the citation style, including punctuation, must be made before \begin{document}, which freezes the citation style.

### **4.4 Priority of Style Commands**

The citation style (punctuation and mode) can be selected by means of the \bibpunct, \citestyle, and predefined \bibstyle@*bst* commands. They can also be selected by LAT<sub>E</sub>X 2<sub>ε</sub> options (Section 7). What happens if there are several conflicting selections?

The lowest priority is assigned to the predefined \bibstyle@*bst* commands, since they are implicit and not obvious to the user. The LAT<sub>E</sub>X 2<sub> $\varepsilon$ </sub> options have the next priority. Finally, any selection by \bibpunct and/or \citestyle overrides those of the other methods.

# **4.5 Other Formatting Options**

- $\b{b}$  \bibsection The list of references normally appears as a  $\setminus$  chapter\*, depending on the main class. If one wants to redesign one's own heading, say as a numbered section with \section, then \bibsection may be redefined by the user accordingly.
	- \bibfont The list of references is normally printed in the same font size and style as the main body. However, it is possible to define \bibfont to be font commands that are in effect within the thebibliography environment.
	- \bibhang The list of references for author–year styles uses a hanging indentation format: the first line of each reference is flush left, the following lines are set with an indentation from the left margin. This indentation is 1 em by default but may be changed by redefining (with \setlength) the length parameter \bibhang.
	- \bibsep The vertical spacing between references in the list, whether author–year or numerical, is controlled by the length  $\bigcup$  is set to 0 pt, there is no extra line spacing between references. The default spacing depends on the font size selected in \documentclass, and is almost a full blank line. Change this by redefining \bibsep with \setlength command.

# **4.6 Automatic Indexing of Citations**

(New to version 6.0; applies to  $LATEX 2_{\epsilon}$  only)

\citeindextrue If one wishes to have the citations entered in the .idx indexing file, it is only necessary \citeindexfalse to issue \citeindextrue at any point in the document. All following \cite commands, of all variations, then insert the corresponding entry to that file. With \citeindexfalse, these entries will no longer be made.

> The \bibitem commands in the thebibliography environment will also make index entries. If this is not desired, then issue \citeindexfalse before \bibliography or \begin{thebibliography}.

> Of course, \makeindex must also be issued in the preamble to activate indexing, as usual. Otherwise, no indexing is done at all.

> Make sure that the document has been processed at least twice after the last BIBTEX run before running the makeindex program.

\NAT@idxtxt The form of the index entries is set by the internal \NAT@idxtxt, which can be redefined by hackers if wanted (in the natbib.cfg file please). By default, it prints the short author list plus date in the current parenthesis style.

> The natbib package can also be used with the index package of David M. Jones. The order in which the packages are loaded is not important.

 $\citeindextype$  In that package, multiple index lists may be made by means of a \newindex command. For example, it may be desirable to put all the citation indexing into a separate list. First that list must be initiated with, e.g.,

 $\newindex{cite}{ctx}{cmd}{List of Citations}$ 

and then the automatic citation indexing associated with this list with the natbib command

\renewcommand{\citeindextype}{cite}

See the documentation for index.sty for details.

# **4.7 HyperTEX Compatibility**

As of version 6.4, natbib is compatible with the hyperref package of Sebastian Rahtz and Yannis Haralambous, for use with HyperTEX. The compatibility is of a mutual nature: both packages contain coding that interact with that of the other. Thus the version of hyperref must be more recent than 1996 Oct 8.

## **4.8 Multiple Bibliographies in One Document**

As of version 6.4, natbib is compatible with the chapterbib package of Donald Arseneau and Niel Kempson,<sup>2</sup> which makes it possible to have several bibliographies in one document. The usual application is to have bibliographies in each chapter of a book, especially if they have been written by different authors.

The chapterbib package works in a very natural way for the author; only the editor who puts all the chapters together into one book has to do some extra work.

The package makes use of the  $\infty$  command, and it is in fact every  $\infty$ file that has its own bibliography. For large books, it makes very good sense to take advantage of this feature in any case.

To review the use of \include, recall that the main file

```
\documentclass{...}
\includeonly{ch2}
\begin{document}
  \include{ch1}
  \include{ch2}
  \include{ch3}
\end{document}
```
will process only the file ch2.tex as though the files ch1.tex and ch3.tex were also present. That is, all counters, especially the page and section numbers, as well as crossreferencing definitions, will function as if the whole document were processed. The trick is that each \included file has it own .aux file containing these definitions, and they are all read in every time, even if the corresponding .tex file is not. The .aux files also contain the citation information for BIBTEX, something that the chapterbib package exploits.

If  $\text{I}$  \usepackage{chapterbib} has been given, the keys in each  $\cite{right}$ command are associated with the current \included file and are distinguished from the identical key in a different file. Each of these files must contain its own \bibliography and \bibliographystyle commands. One processes BIBTEX on each file separately before processing it under LATEX (at least twice).

#### **4.8.1 Special Considerations for natbib and chapterbib**

The order in which the chapterbib and natbib packages are loaded is unimportant.

The chapterbib package provides an option sectionbib that puts the bibliography in a \section\* instead of \chapter\*, something that makes sense if there is a bibliography in each chapter. This option will not work when natbib is also loaded; instead, add the option to natbib. (The sectionbib option can always be given, but it only has meaning for the book and report classes, or for classes derived from them.)

<sup>2</sup>I have used version 1.5 from 1995/10/09; cannot guarantee earlier versions.

Every \included file (with citations) must contain its own \bibliography command where the bibliography is to appear. The database files listed as arguments to this command can be different in each file, of course. However, what is not so obvious, is that each file must also contain a \bibliographystyle command, *preferably with the same style argument*. If different bibliography styles are specified for different files, then the preprogrammed citation style (punctuation and citation mode) will be that of the first bibliography style given. The preprogrammed citation styles can only be changed in the preamble (see Section 4.4), something that guarantees a uniform style for the entire document. $3$ 

## **4.9 Sorting and Compressing Numerical Citations**

Another package by Donald Arseneau, cite.sty, reimplements the entire (numerical) citation system such that one can control the punctuation and citation format, all of which is done by natbib as well. However, it also can sort and compress numerical citations, something that is required by some journals.

What this means is that when multiple citations are given with a single \cite command, the normal order of the numbers is in the sequence given. This is usually a wild list of numbers, such as [4,2,8,3]. With the cite package, this list becomes [2–4,8].

It is impossible to make the cite and natbib packages compatible, since both reimplement  $\ci$ te from scratch. Instead, I have taken the necessary coding from cite.sty and modified it for natbib. This coding becomes activated by including the option sort in the \usepackage command. It only affects numerical citations, and has no influence on the author–year ones.

# **5 Numerical Citations with Author–Year Styles**

#### (New to version 6.0)

In earlier versions, each .bst file could be used either for numerical or author–year citation mode, without any possibility of switching. Obviously numerical .bst files can never be used for author–year citations (the information is missing in the auxiliary file) but there is no reason why the converse should not work.

I have been frequently asked if I could implement this feature, and I at first replied that it would be quite easy. That was a mistake. The numerical information was missing in the auxiliary files, so the \cite commands could never access it.

### **5.1 New Coding**

I have now recoded natbib so that the separation of author and year information comes before the information is written to the auxiliary file, and furthermore, a sequential number is also written. This permits numerical citations with *any* of the author–year bibliographic style files.

The recoding has made fewer internal changes than I expected. Any users who have local redefinitions of my internals should be aware that of the citation commands, only \NAT@citexnum has been altered. Otherwise the changes are in the parsing commands

 $3$ It would be relatively easy to allow changes in style anywhere in the document, but this strikes me as bad policy. However, it is provided for with the docstrip option nopreonly.

\NAT@parse and \NAT@parse@date. Of the external commands, \bibitem is completely redefined, and \citeauthor, \citeyear, and \citefullauthor are different.

Version 5.5 actually made far more internal changes: all internal commands were renamed to conform to recommended LAT<sub>EX</sub> coding practices.

### **5.2 Selecting Numerical Mode**

By default, natbib is in author–year mode. This can be changed by

- 1. selecting a numerical bibliography style with predefined citation style, defined either in the package or in the local configuration file;
- 2. giving options numbers or super to the \usepackage command;
- 3. issuing \bibpunct with the 4th mandatory argument set to n or s;
- 4. issuing \citestyle with the name of a predefined numerical bibliography style.

The methods are listed in order of increasing priority.

The natbib package will automatically switch to numerical mode if any one of the \bibitem entries fails to conform to the possible author–year formats. There is no way to override this, since such an entry would cause trouble in the author–year mode.

There are certain special 'numerical' styles, like that of the standard alpha.bst, which include a non-numerical label in place of the number, in the form

\bibitem[ABC95]{able95}

As far as natbib is concerned, this label does not conform to the author–year possibilities and is therefore considered to be numerical. The citation mode switches to numerical, and \cite{able95} prints [ABC95].

# **5.3 New Bibliography Styles**

I provided three new . bst files to replace the standard LAT<sub>EX</sub> numerical ones:

plainnat.bst abbrvnat.bst unsrtnat.bst

These produce reference lists in the same style as the corresponding standard .bst file, but can only be used with natbib. The advantage is that they can be used in both numerical and author–year mode.

In fact, unsrtnat.bst is rather silly for author–year citations: the references are listed in the order they were cited, which makes it difficult to find them. It is only included in case an author wishes to switch from plainnat (author–year) to the unsorted numerical mode, retaining the \citeauthor and \citeyear commands in his paper.

It is not possible to produce a modified version of alpha.bst since it would conflict with the \bibitem format of natbib.

The sample bibliography style file natbib.bst will no longer be distributed. It merely represented a demonstration of the \bibitem syntax for natbib, a function that is now taken over by plainnat.bst and friends.

# **6 Local Configuration**

For LATEX  $2\varepsilon$ , it is possible to add a local configuration file natbib.cfg, which is read in, if it exists, at the end of the package. It may thus contain coding to supecede that in the package, although its main purpose is to allow the user to add his own \bibstyle@*bst* definitions to couple citation punctuation with local bibliography styles.

# **7 Options with LATEX 2**ε

One of the new features of LAT<sub>EX</sub>  $2\varepsilon$  is *options* for the packages, in the same way as main styles (now called *classes*) can take options. This package is now installed with

```
\documentclass[..]{...}
\usepackage[options]{natbib}
```
The options available provide another means of specifying the punctuation for citations:

**round** (default) for round parentheses;

**square** for square brackets;

**curly** for curly braces;

**angle** for angle brackets;

**colon** (default) to separate multiple citations with colons;

**comma** to use commas as separaters;

**authoryear** (default) for author–year citations;

**numbers** for numerical citations;

**super** for superscripted numerical citations, as in Nature;

- **sort** puts multiple numerical citations in order and compresses them if possible (as 3–6, 15);
- **sectionbib** redefines \thebibliography to issue \section\* instead of \chapter\*; valid only for classes with a \chapter command; to be used with the chapterbib package.

If any of these options are selected, the predefined citation styles in the commands \bibstyle@*bst* will be no longer be effective. If either \bibpunct or \citestyle is given in the preamble, the above punctuation options will no longer hold.

# **8 As Module to Journal-Specific Styles**

Although natbib is meant to be an all-purpose bibliographic style *package*, it may also be incorporated as a module to other packages for specific journals. In this case, many of the general features may be left off. This is allowed for with docstrip options that not only leave off certain codelines, but also include extra ones. So far, options exist for

- **subpack** produces a basic version with author–year only, fixed citation punctuation, no \bibpunct nor \citestyle nor predefined styles;
- **subpack,egs** for journals of the European Geophysical Society, in particular Nonlinear Processes in Geophysics;

**subpack,agu** for American Geophysical Union journals.

The subpack option must always be used with package.

Previous options jgr and grl have become obsolete due to revisions in these journals; they have been replaced by the more general agu option.

# **9 Summary**

The following summary is included as comments at the beginning of the natbib.sty file, for quick reference. Certain lines are dependent on the docstrip options.

```
% This package reimplements the LaTeX \cite command to be used for various
% citation styles, both author-year and numerical. It accepts BibTeX
% output intended for many other packages, and therefore acts as a
% general, all-purpose citation-style interface.
%
% With standard numerical .bst files, only numerical citations are
% possible. With an author-year .bst file, both numerical and
% author-year citations are possible.
%
% If author-year citations are selected, \bibitem must have one of the
% following forms:
% \bibitem[Jones et al.(1990)]{key}...
% \bibitem[Jones et al.(1990)Jones, Baker, and Williams]{key}...
<*apalike|all>
% \bibitem[Jones et al., 1990]{key}...
</apalike|all>
<*newapa|chicago|all>
% \bibitem[\protect\citeauthoryear{Jones, Baker, and Williams}{Jones
% et al.}{1990}]{key}...
% \bibitem[\protect\citeauthoryear{Jones et al.}{1990}]{key}...
</newapa|chicago|all>
<*astron|all>
% \bibitem[\protect\astroncite{Jones et al.}{1990}]{key}...
</astron|all>
<*authordate|all>
% \bibitem[\protect\citename{Jones et al., }1990]{key}...
</authordate|all>
<*harvard|all>
% \harvarditem[Jones et al.]{Jones, Baker, and Williams}{1990}{key}...
</harvard|all>
\approx% This is either to be made up manually, or to be generated by an
% appropriate .bst file with BibTeX.
% Author-year mode || Numerical mode
\frac{1}{2} Then, \citet{key} ==>> Jones et al. (1990) || Jones et al. [21]
\{\text{key}\} ==>> (Jones et al., 1990) || [21]
```

```
% Multiple citations as normal:
% \citep{key1,key2} ==>> (Jones et al., 1990; Smith, 1989) || [21,24]
% or (Jones et al., 1990, 1991) || [21,24]
% or (Jones et al., 1990a,b) || [21,24]
% \cite{key} is the equivalent of \citet{key} in author-year mode
% and of \citep{key} in numerical mode
% Full author lists may be forced with \citet* or \citep*, e.g.
% \citep*{key} ==>> (Jones, Baker, and Williams, 1990)
% Optional notes as:
% \citep[chap. 2]{key} ==>> (Jones et al., 1990, chap. 2)
% \citep[e.g.,][]{key} ==>> (e.g., Jones et al., 1990)
% \citep[see][pg. 34]{key} = = > > (see Jones et al., 1990, pg. 34)
% (Note: in standard LaTeX, only one note is allowed, after the ref.
% Here, one note is like the standard, two make pre- and post-notes.)
% \citealt{key} ==>> Jones et al. 1990
% \citealt*{key} ==>> Jones, Baker, and Williams 1990
% \citealt{key1,key2} ==>> Jones et al. 1990; Smith 1989
% Additional citation possibilities (both author-year and numerical modes)
% \citeauthor{key} ==>> Jones et al.
% \citeyear{key} ==>> 1990
% \citefullauthor{key} ==>> Jones, Baker, and Williams
% (Multiple keys NOT allowed!)
% Note: full author lists depends on whether the bib style supports them;
% if not, the abbreviated list is printed even when full requested.
%
% Defining the citation style of a given bib style:
<!nopreonly> % Use \bibpunct (in the preamble only) with 6 mandatory arguments:
<nopreonly> % Use \bibpunct (anywhere in the text) with 6 mandatory arguments:
% 1. opening bracket for citation
% 2. closing bracket
% 3. citation separator (for multiple citations in one \cite)
% 4. the letter n for numerical styles, s for superscripts
% else anything for author-year
% 5. punctuation between authors and date
% 6. punctuation between years when common authors missing
% One optional argument is the character coming before post-notes. It
% appears in square braces before all other arguments. May be left off.
% Example (and default) \bibpunct[,]{(}{)}{;}{a}{,}{,}
 %
% To make this automatic for a given bib style, named newbib, say, make
% a local configuration file, natbib.cfg, with the definition
% \newcommand{\bibstyle@newbib}{\bibpunct...}
% Then the \bibliographystyle{newbib} will cause \bibstyle@newbib to
% be called on THE NEXT LATEX RUN (via the aux file).
 %
<!nopreonly> % Such preprogrammed definitions may be invoked in the text (preamble only)
<nopreonly> % Such preprogrammed definitions may be invoked anywhere in the text
% by calling \citestyle{newbib}. This is only useful if the style specified
% differs from that in \bibliographystyle.
%
<*!209>
% With \citeindextrue and \citeindexfalse, one can control whether the
% \cite commands make an automatic entry of the citation in the .idx
% indexing file. For this, \makeindex must also be given in the preamble.
```

```
%
% LaTeX2e Options: (for selecting punctuation)
% round - round parentheses are used (default)
% square - square brackets are used [option]<br>% curly - curly braces are used {option}
% curly - curly braces are used
% angle - angle brackets are used <option>
% colon - multiple citations separated by colon (default)
% comma - separated by comma
% authoryear - selects author-year citations (default)
% numbers- selects numerical citations
% super - numerical citations as superscripts
% sort - sorts and compresses numerical citations
% sectionbib - puts bibliography in a \section* instead of \chapter*
% Punctuation so selected dominates over any predefined ones.
% LaTeX2e options are called as, e.g.
% \usepackage[square,comma]{natbib}
</!209>
```
# **10 Options with docstrip**

The source .dtx file is meant to be processed with docstrip, for which a number of options are available:

**all** includes all of the other interfaces;

**apalike** allows interpretation of minimal apalike form of \bibitem;

**newapa** allows \citeauthoryear to be in the optional argument of \bibitem along with the punctuation commands of newapa.sty;

**chicago** is the same as newapa;

**harvard** includes interpretation of \harvarditem;

**astron** allows \astroncite to appear in the optional argument of \bibitem;

**authordate** adds the syntax of the \citename command.

This package file is intended to act as a module for other class files written for specific journals, in which case the flexible \bibstyle@*bst* commands are not wanted. Punctuation and other style features are to be rigidly fixed. These journal options are

- **agu** for journals of the American Geophysical Union;
- **egs** for journals of the European Geophysical Society, in particular Nonlinear Processes in Geophysics.

The remaining options are:

- **package** to produce a .sty package file with most comments removed;
- **209** (together with package) for a style option file that will run under the older LATEX 2.09;
- **subpack** (together with package) for coding that is to be included inside a larger package; even more comments are removed, as well as  $L^2E^2 \geq$  option handling and identification; produces a basic natbib package for author–year only, fixed citation style (punctuation);
- **nopreonly** allows \citestyle and \bibpunct to be called anywhere in the text; this is considered possibly useful with the chapterbib package where different chapters might have different bibliography and citation styles; is only provided in case I change my mind about this feature, but for now I refuse to implement it;
- **driver** to produce a driver .drv file that will print out the documentation under LAT<sub>E</sub>X 2<sub>ε</sub>. The documentation cannot be printed under LAT<sub>E</sub>X 2.09.

The source file natbib.dtx is itself a driver file and can be processed directly by LATEX 2ε.